**PSim Crack Download For Windows**

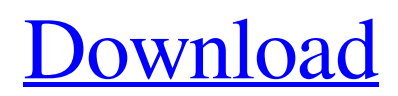

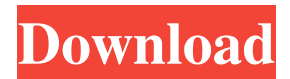

### **PSim Crack + Activation Download (Updated 2022)**

Basic simulation of small objects which interact with each other (through eating, fighting, procreation, etc) in a 2D world. All properties of the objects can be defined by the user. The name PSim stands for Particle Simulator. PSim was developed to be an artificial life simulator. Basic simulation of small objects which interact with each other (through eating, fighting, procreation, etc) in a 2D world. All properties of the objects can be defined by the user. PSim Description: Basic simulation of small objects which interact with each other (through eating, fighting, procreation, etc) in a 2D world. All properties of the objects can be defined by the user. The name PSim stands for Particle Simulator. PSim was developed to be an artificial life simulator. Basic simulation of small objects which interact with each other (through eating, fighting, procreation, etc) in a 2D world. All properties of the objects can be defined by the user. PSim Description: Basic simulation of small objects which interact with each other (through eating, fighting, procreation, etc) in a 2D world. All properties of the objects can be defined by the user. The name PSim stands for Particle Simulator. PSim was developed to be an artificial life simulator. Basic simulation of small objects which interact with each other (through eating, fighting, procreation, etc) in a 2D world. All properties of the objects can be defined by the user. PSim Description: Basic simulation of small objects which interact with each other (through eating, fighting, procreation, etc) in a 2D world. All properties of the objects can be defined by the user. The name PSim stands for Particle Simulator. PSim was developed to be an artificial life simulator. Basic simulation of small objects which interact with each other (through eating, fighting, procreation, etc) in a 2D world. All properties of the objects can be defined by the user. PSim Description: Basic simulation of small objects which interact with each other (through eating, fighting, procreation, etc) in a 2D world. All properties of the objects can be defined by the user. The name PSim stands for Particle Simulator. PSim was developed to be an artificial life simulator. Basic simulation of small objects which interact with each other (through eating, fighting, pro

# **PSim Crack+ [Mac/Win]**

\* KEY is used to delete objects. \* MACRO is used to set object properties. For example, set\_mass(20) would set object mass to 20. \* KEYMACRO would automatically take objects name, properties, and object id as arguments [cmd]./PSim Cracked Version [Key] [Macro] [Id] If you set [Id] to the id of the object, the object won't be killed. PSim uses libretro as its audio engine. This audio engine uses a special mode called nios2 music. The file nios2music.dat is located in the PSim directory. This is the way you would set the music to play. If you need to make audio system plugin, you must copy the music audio sample to the audio directory. The path will be [audio\_dir]/libretro/nios2music.dat You can use the keyboard defined audio option to choose music file to play. Read the libretro.txt for more information. INTRODUCTION By the time the game is released, it will be available in two packages. \* 1. original package \* 2. retro package Each package contain original nios2music.dat and retro package contain the nios2music-retro.dat file. There is a file called nios2music.txt in the PSim directory. By default, the original package contains the original version of the audio system. The retro package contains the retro version of the audio system. However, you can switch between the original and retro audio system by simply changing the audio option in the keyboard definition file. CHARTS The following screen shots illustrate the program's simulation game. ![chart-1][chart-1] ![chart-2][chart-2] ![chart-3][chart-3] ![chart-4][chart-4] ![chart-5][chart-5] ![chart-6][chart-6] ![chart-7][chart-7] ![chart-8][chart-8] ![chart-9][chart-9] ![chart-10][chart-10] ![chart-11][chart-11] ![chart-12][chart-12] ![chart-13][chart-13] ![chart-14 77a5ca646e

# **PSim Crack Download [Latest] 2022**

PSim is a particle simulator that can be run in a window or within a graphical or windowless environment. PSim is a project to simulate particles by using a middleware called NS and NSi. NS is a framework to simulate the behavior of the particles and NSi is a separate project to help in developing the dynamic behaviors of particles. NS and NSi use the same set of concepts for simulation as PSim does. PSim Architecture: PSim's core concepts are presented in the following diagram: A UI communicates with the middleware. A middleware in turn communicates with the physics engine and the filesystem. PSim features: 1. Visualization of particles PSim supports visualization of particles and the user can control the timing of visualization. 2. Instantiation of particles PSim supports creation of particles and can control the initial state (amount, size, color, etc) of the particles. 3. Particles moving PSim supports the creation of rigid particles and elastic particles. 4. Particles interacting Particles can interact with each other. 5. UI controls The user can manipulate the visual appearance of the world as well as the behavior of the particles. 6. User can draw the world (replay) The user can draw the world and can then interact with the particles as if they were live. 7. Advanced behavior programming PSim is a framework to simulate the behavior of particles. The user can write their own behavior functions and can select the functions to be run at different times during the simulation. 8. Storing of the history of the simulation The user can record the history of the simulations. PSim provides a lot of features including: 1. Particle properties can be defined by the user 2. Particles can be spawned as a grid of points 3. Particles can be spawned as a disk 4. Particles can be moved on screen 5. Particles can be organized into groups 6. Particles can be animated 7. Particles can be animated with a velocity function 8. Particles can collide with other particles 9. Particles can be randomized 10. Particles can be affected by the environment 11. Particles can be affected by their environment 12. Particles can be affected by another particle 13. Particles can be affected by an object 14. Particles can be created randomly 15. Particles can be affected by

#### **What's New In PSim?**

Hello my name is Particle simulator. It will be a fun application where users can build their own living object (world) with its own intelligence. You can define an object and show how it looks like in a virtual world. You can make your object move around in a virtual world. You can give your object a brain to make it make decisions. You can build a civilization with your objects. You can define a simple object and let it move in a world. You can edit its properties like health, skin colour, amount of food, etc. You can make a group of objects and let them interact with each other. You can make your own organic world with many objects. You can make a race with your objects. There are a lot of things that you can do with PSim. Here you can download the C# version of PSim. Please use the latest version. I am not responsible for any damages and losses that occur while using this program. Drake and Gisel are the first two objects in the game. They are the players of the game. All the objects have a unique ID. Drake's ID is 1, and Gisel's ID is 2. They are both objects. Drake's ID is the level in the game, and Gisel's ID is the type of object (like a bug or a lion). To start the game, you can press on Drake, and you will go to the main page of the game, in which you can define your own living objects. The next step is to press on "Create an Object". A new window will open. You can define your objects by clicking on "define", and then you click on "ok". After that, you will get another window to define properties of your objects. You can define up to 8 properties. If you click on "Create", you will be taken to the main page. You can create a new object or open the objects that you have already created. The next step is to get started. Press on Gisel. If you press on Drake, you will get back to the main page. If you press on Gisel, you will go to a page where you can define Gisel's properties. There are 6 properties that you can define. Press on Gisel, and then choose the properties you want to define. Then press on "ok". Then you can press on Drake again, and you will go to the main page. Then you need to open the objects. You can do that by clicking on Drake. If you want to open an object, you can click on the file that you want to open. For example, the file that you want to open is "properties.txt". It is a txt file, so you can open it by clicking on

# **System Requirements For PSim:**

Supported: PC (Windows 10 64 bit only, WDDM compliant video card (Mx 4000+, Voodoo 3, Voodoo 4) or equivalent) V-SYNC Monitor required for V-SYNC Incompatible video cards that do not conform to the following criteria are not supported. Any drivers: Any system BIOS that does not support Intel UMA or DMA-X or compatible, such as PII, PIII and newer. X-Video acceleration on NVIDIA cards, such as Voodoo2, Voodoo3,

Related links:

<https://www.pianistaid.com/wp-content/uploads/2022/06/NSCopy.pdf> <https://buycoffeemugs.com/getweather-patch-with-serial-key-download/> [http://igpsclub.ru/social/upload/files/2022/06/2dfIV7vHrQ5MduLLUcGU\\_06\\_200d707e99f5f7fca192ebf55b12abf0\\_file.pdf](http://igpsclub.ru/social/upload/files/2022/06/2dfIV7vHrQ5MduLLUcGU_06_200d707e99f5f7fca192ebf55b12abf0_file.pdf) <http://mir-ok.ru/titan-ftp-server-crack-license-code-keygen-pcwindows-final-2022/> <https://mhealthtechsolutions.com/2022/06/06/mighty-bears-free-screensaver-keygen-full-version-for-windows/> <http://dox.expert/?p=12598> <https://halalrun.com/wp-content/uploads/2022/06/blanluc.pdf> <http://www.giffa.ru/internet-businesspodcasts/anti-porn-crack-activator-latest-2022/> <https://amlakkaro.com/weaverslave-portable-7-17-5-free-license-key-win-mac/>

<https://staging.sonicscoop.com/advert/tcp-server-client-library-41700-crack/>